### **Inhaltsverzeichnis**

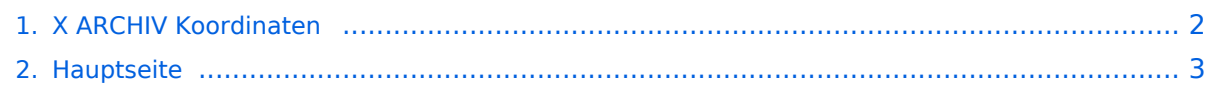

### <span id="page-1-0"></span>**X ARCHIV Koordinaten**

Das Inhaltsformat pdf wird vom Inhaltsmodell Wikitext nicht unterstützt.

Zurück zur Seite [Hauptseite.](#page-2-0)

#### <span id="page-2-0"></span>**Quelltext der Seite Hauptseite**

Sie sind nicht berechtigt, die Seite zu bearbeiten. Gründe:

- Die Aktion, welche Sie beantragt haben, ist auf Benutzer beschränkt, welche einer der Gruppen ["Administratoren](https://wiki.oevsv.at/w/index.php?title=Project:Administratoren&action=view), [Sichter,](https://wiki.oevsv.at/w/index.php?title=Project:Sichter&action=view) [Prüfer"](https://wiki.oevsv.at/w/index.php?title=Project:Pr%C3%BCfer&action=view) angehören.
- Die Aktion, welche Sie beantragt haben, ist auf Benutzer beschränkt, welche der Gruppe "editor" angehören.
- Diese Seite wurde geschützt, um Bearbeitungen sowie andere Aktionen zu verhindern.

Sie können den Quelltext dieser Seite betrachten und kopieren.

# **BlueSpice4**

[[Kategorie:Digitaler Backbone]] Eine Kontrolle der Koordinaten kann und sollte auch in [http://earth.google.de Google Earth] durchgeführt werden.<br>>br>Für [http://earth.google.de Google Earth] existiert auch ein [http://www. qslnet.de/member/hb9tlk/hammap.kmz Rufzeichen-Standort Plugin], zum Anzeigen gespeicherter Amateurfunk Stationen.<br> Zur [[Linkberechnung]] gibt es die freie Software [[Linkberechnung|Radio Mobile]]. == Exakte Koordinaten der Stationen in OE == === OE1 === {| border="1" ! width="250px" | Station ! width="250px" | Koordinaten ! width="100px" | Höhe |- |OE1XRU Bisamberg |48°18'64" N 16°22'97" O |298m |- |OE1XIW AKH |48°13'22" N 16°20'80" O |212m |- |OE1XVC "Roter Hiasl" |48°11'90" N 16°27'77" O |161m |} === OE2 === {| border="1" ! width="250px" | Station ! width="250px" | Koordinaten ! width="100px" | Höhe |- |OE2XGR Gernkogel |47°18'27,3" N 13°14'16,5" O |1771m |- |OE2XHM Hochkönig |47°25'14" N 13°03'44,5" O |2941m |- |OE2XKR Wildkogel |47°16'53,1" N 12°17'16" O |2117m |- |OE2XMR Speiereck |47°07'43,7" N 13°37'28" O |2370m |- |OE2XSR Sonnblick |47°03'14,5" N 12°57'27,5" O |3050m |- |OE2XUM Untersberg |47°43'24,2" N 13° 00'32,2" O |1730m |- |OE2XWR Kitzsteinhorn |47°11'21" N 12°41'06" O |3029m |- |OE2XZR Gaisberg |47° 48'14,3" N 13°06'35,5" O |1266m |} === OE3 === {| border="1" ! width="250px" | Station ! width="250px" | Koordinaten ! width="100px" | Höhe |- |OE3XAR Kaiserkogel |48°03'35,9" N 15°32'22,6" O |723m |- |OE3XBR Troppberg |48°13'25,6" N 16°06'36,5" O |540m |- |OE3XHB Jauerling |48°20'04,2" N 15°20'15,4" O |963m |- |OE3XRB Sonntagberg |47°58'47,5" N 14°45'51,9" O |712m |- |OE3XWB Hochkogelberg |48°02'03,4" N 14° 57'04,2" O |714m |- |OE3X?? Gemeindealpe |47°48'42,3" N 15°14'54,7" O |1626m |} === OE5 === {| border=" 1" ! width="250px" | Station ! width="250px" | Koordinaten ! width="100px" | Höhe |- |OE5XBR Linz Froschberg |48° 17' 18,0" N 14° 16' 42,0" O | 350m |- |OE5XBL Kobernaußerwald |48° 06' 05,3" N 13° 18' 40,4" O | 700m |- |OE5XDM Dachstein |47° 28' 24,5" N 13° 36' 45,0" O | 2735m |- |OE5XDO Pfarrkirchen (Rohrbach) | 47° 30' 10,2" N 13° 49' 31,5" O | 811m |- |OE5XHO Steyr Damberg |48° 00' 26,5" N 14° 27' 7,9" O | 650m |- |OE5XKL Krippenstein |47° 31' 27,5" N 13° 41' 31,8" O | 2093m |- |OE5XLL Linz Lichtenberg |48° 23' 07,0" N 14° 15' 16,0" O | 930m |- |OE5XOL Linz Breitenstein | | 955m |- |OE5XSR Sternstein | | 1100m |- |OE5XUL Ried Geiersberg |48° 12' 00,8" N 13° 34' 52,2" O | 575m |} === OE6 === {| border="1" ! width="250px" | Station ! width="250px" | Koordinaten ! width="100px" | Höhe |- |OE6XPD Dobl |46°56'59.58"N 15°22'47.83"E |348m |- |OE6XFE Wolfgangi |46°47'39.94"N 15°11'41.95"E |758m |- |OE6XAR Klosterneuburgerhütte |47.265769° N 14.376297° E |1920m |- |OE6XKR Weinebene |46°49'45.83"N 14°59'59.60"E |1846m |- |OE6XRR Plabutsch |47° 5'19.60"N 15°23'9.27"E |748m |- |OE6XVR Stradnerkogl |46°50'43"N 15°55'58"E |607m |- |OE6XBG Rennfeld |47°24'19.89"N 15°21'31.41"E |1596m |- |OE6XER St. Peter am Ottersbach |46.81657° N 15.772022° E  $|392m|$ [http://www.heywhatsthat.com/?view=QG2E460V|HWT]]  $|$  === OE7 === {| border="1" ! width=" 250px" | Station ! width="250px" | Koordinaten ! width="100px" | Höhe |- |OE7XCI Klubstation Innsbruck |47° 15'53.35" N 11°23'55.14"E |575m |- |OE7XGR Gefrorene Wand |47°03'49" N 11°40'46" O |3212m |- |OE7XHR Hoadl - Innsbruck |47°10'59.48" N 11°16'55.98"E |2340m |- |OE7XLR Seegrube - Innsbruck |47°18'20.06"N 11° 22'40.30"E |1945m |- |OE7XTT Finkenberg |47°10'7.20"N 11°48'0.00"E |2095m |- |OE7XWI Klubstation Mayrhofen |47° 9'28.80"N 11°50'55.20"E |633m |- |OE7XXR Rofan Roßkogel |47°27'59.15"N 11°49'35.54"E |1943m |- |OE7XZR Zugspitze |47°25'16,1" N 10°59'03,5" O |2930m |} === OE8 === {| border="1" ! width=" 250px" | Station ! width="250px" | Koordinaten ! width="100px" | Höhe |- |OE8XDR Dobratsch |46°36'10.90"N 13°40'16.51"E |2123m |- |OE8XHR Hohenwarth |46°57'14.62"N 14°41'6.35"E |1807m |} === OE9 === {| border="1" ! width="250px" | Station ! width="250px" | Koordinaten ! width="100px" | Höhe |- |OE9XFR Schellenberg |47°14'40.70"N 09°34'07.30"E |630m |- |OE9XPR Pfänder |47°30'21.70"N 09°46'45.00"E |1030m |- |OE9XVI Vorderälpele (im Aufbau) |47°12'33.10"N 09°35'28.06"E |1310m |- |OE9XVV Dünserberg |47° 13'43.70"N 09°44'16.40"E |1280m |} == Exakte Koordinaten der Stationen im Ausland mit möglichen Anbindung an HAMNET in  $OE == == DL ==$  {| border="1" ! width="250px" | Station ! width="250px" | Koordinaten ! width="100px" | Höhe |- |DB0AAT Hochberg |47°50'28,2" N 12°39'17,2" O |770m |- |DB0GAP Garmisch |47°30'32,8" N 11°08'34,7" O |1757m |- |DB0HOB Hochries |47°44'53" N 12°15'00" O |1540m |- |DB0ISW Blomberg |47°44'06,3" N 11°29'51,7" O |1170m |- |DB0PAS Passau |48°35'06" N 13°33'21" O |517m |- |DB0PV München |48°11'03" N 11°36'44,7" O |560m |- |DB0RDH Grandsberg |48°56'55" N 12°51'03" O |835m |- |DB0SL Landau Greising |48°52'31" N 13°01'24,3" O |805m |- |DB0WGS Wegscheid |48°36'06" N 13°  $46/45,500$  D |  $760$   $\alpha$  |  $\beta$  |  $\beta$  |  $\beta$  |  $\alpha$  |  $\beta$  |  $\beta$  |  $\beta$  |  $\alpha$  |  $\alpha$  |  $\alpha$  |  $\beta$  |  $\alpha$  |  $\beta$  |  $\alpha$  |  $\beta$  |  $\beta$  |  $\alpha$  |  $\beta$  |  $\alpha$  |  $\beta$  |  $\alpha$  |  $\alpha$  |  $\beta$  |  $\alpha$  |  $\alpha$  |  $\alpha$  |  $\alpha$  |  $\alpha$ 

## **BlueSpice4**

46'45,3" O |760m |- |DB0WV Höchsten |47°49'22" N 9°24'5,15" O |830m |- |DB0ZKA Augsburg |48°20'17" N 10° 54'2" O |560m |- |DK0OG Hafenöd |48°21'17,8" N 12°33'20" O |502m |} ===HB9 und HB0=== [http://uska.ch /typo/index.php?id=78 USKA Relaislisten]

Die folgende Vorlage wird auf dieser Seite verwendet:

[Vorlage:Box Note](https://wiki.oevsv.at/wiki/Vorlage:Box_Note) [\(Quelltext anzeigen\)](https://wiki.oevsv.at/w/index.php?title=Vorlage:Box_Note&action=edit) (schreibgeschützt)

Zurück zur Seite [Hauptseite.](#page-2-0)